# Package 'SPLINTER'

April 16, 2019

Type Package

Title Splice Interpreter Of Transcripts

Version 1.8.1

Date 2018-10-15

Author Diana Low

Maintainer Diana Low <dlow@imcb.a-star.edu.sg>

Description SPLINTER provides tools to analyze alternative splicing sites, interpret outcomes based on sequence information, select and design primers for site validiation and give visual representation of the event to guide downstream experiments.

License GPL-2

LazyData TRUE

**Depends**  $R$  ( $>= 3.4.0$ ), grDevices, stats

- Imports graphics, ggplot2, seqLogo, Biostrings, biomaRt, GenomicAlignments, GenomicRanges, GenomicFeatures, Gviz, IRanges, S4Vectors, GenomeInfoDb, utils, plyr,stringr, methods, BSgenome.Mmusculus.UCSC.mm9, googleVis
- biocViews ImmunoOncology, GeneExpression, RNASeq, Visualization, AlternativeSplicing

Collate primerpcr.R main\_splinter.R

Encoding UTF-8

RoxygenNote 6.1.0

VignetteBuilder knitr

Suggests BiocStyle, knitr, rmarkdown

git\_url https://git.bioconductor.org/packages/SPLINTER

git\_branch RELEASE\_3\_8

git\_last\_commit c0320af

git\_last\_commit\_date 2019-01-04

Date/Publication 2019-04-15

## <span id="page-1-0"></span>R topics documented:

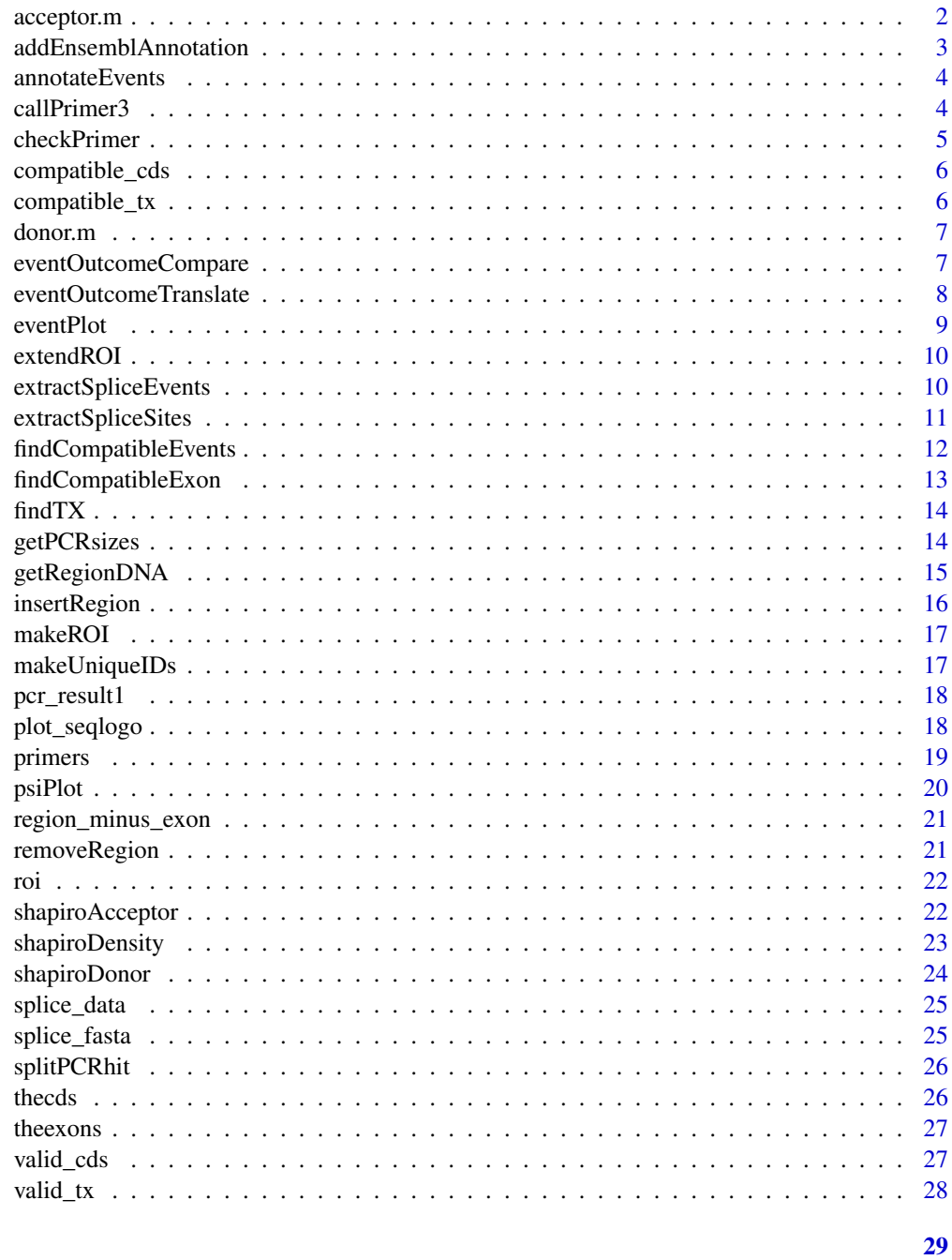

## **Index**

acceptor.m

acceptor.m

## **Description**

Acceptor site mammalian frequency matrices for GT-AG pairs from SpliceDB

#### <span id="page-2-0"></span>addEnsemblAnnotation 3

#### Usage

data("acceptor.m")

#### Format

```
The format is: num [1:4, 1:15] 9 31.03 12.5 42.36 8.44 ... - attr(*, "dimnames")=List of 2 ..$ : chr
[1:4] "A" "C" "G" "T" ..$ : chr [1:15] "V1" "V2" "V3" "V4" ...
```
## Source

urlhttp://www.softberry.com/spldb/SpliceDB.html

#### References

Burset M., Seledtsov I., Solovyev V. (Nucl.Acids Res.,2000,28,4364-4375; Nucl. Acids Res.,2001,29,255- 259)

#### Examples

data(acceptor.m)

addEnsemblAnnotation *addEnsemblAnnotation*

#### Description

Adds annotation to [extractSpliceEvents](#page-9-1) object (if not present)

## Usage

```
addEnsemblAnnotation(data, species = "hsapiens")
```
#### Arguments

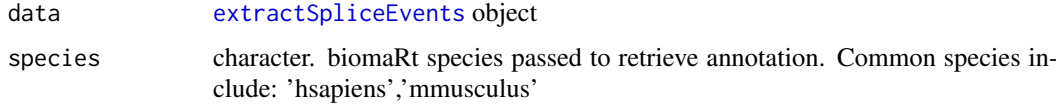

## Value

[extractSpliceEvents](#page-9-1) object with annotated genes under \$geneSymbol

#### Author(s)

Diana Low

## See Also

[http://asia.ensembl.org/info/data/biomart/biomart\\_r\\_package.html#biomartexamples](http://asia.ensembl.org/info/data/biomart/biomart_r_package.html#biomartexamples)

#### Examples

```
data_path<-system.file("extdata",package="SPLINTER")
splice_data<-extractSpliceEvents(data=paste(data_path,"/skipped_exons.txt",sep=""))
splice_data<-addEnsemblAnnotation(data=splice_data,species="mmusculus")
```
annotateEvents *annotateEvents*

#### Description

Gives detailed description of splicing event in terms of splicing outcome post translation. Currently supports exon skipping and intron retention events.

#### Usage

```
annotateEvents(thedata, db, bsgenome, outputdir, full_output = FALSE,
 output_prefix = "results")
```
#### Arguments

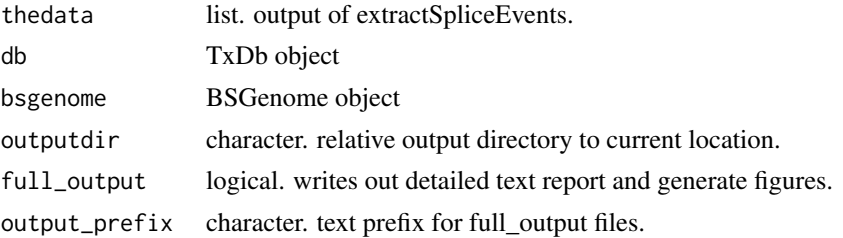

#### Value

list containing information on (1) data.frame with splicing regions (2) splice event type

#### Author(s)

Diana LOW

<span id="page-3-1"></span>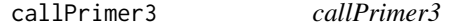

#### Description

call primer3 for a given set of DNAstringSet object

#### Usage

```
callPrimer3(seq, size_range = "150-500", Tm = c(57, 59, 62),
 name = "Primer1", primer3 = "primer3-2.3.7/bin/primer3_core",
  thermo.param = "primer3-2.3.7/src/primer3_config/",
  sequence_target = NULL,
  settings = "primer3-2.3.7/primer3web_v4_0_0_default_settings.txt")
```
<span id="page-3-0"></span>

#### <span id="page-4-0"></span>checkPrimer 5

#### Arguments

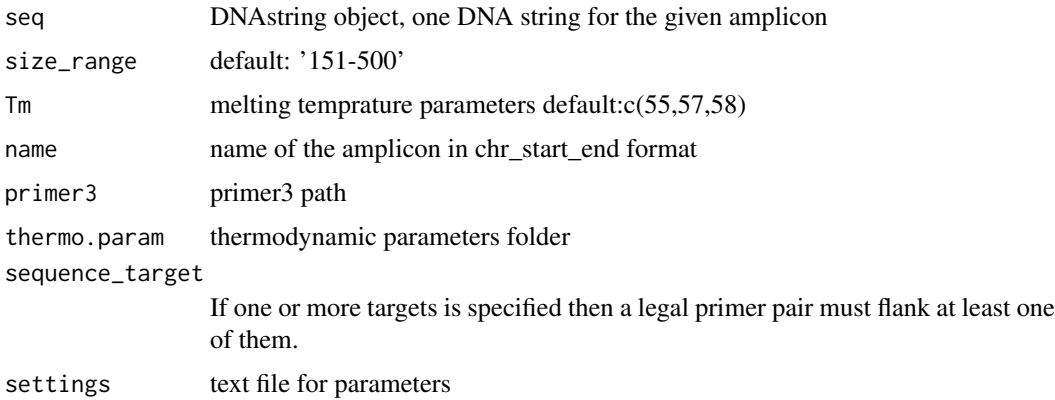

## Details

modified to include SEQUENCE\_TARGET as an option

## Value

data.frame of designed primers and parameters

## Author(s)

Altuna Akalin's modified Arnaud Krebs' original function further modified here by Diana Low

## Examples

```
### NOT RUN ###
# primer_results<-callPrimer3(seq='')
```
checkPrimer *checkPrimer*

## Description

checkPrimer

## Usage

```
checkPrimer(pp, genome, roi = NULL)
```
## Arguments

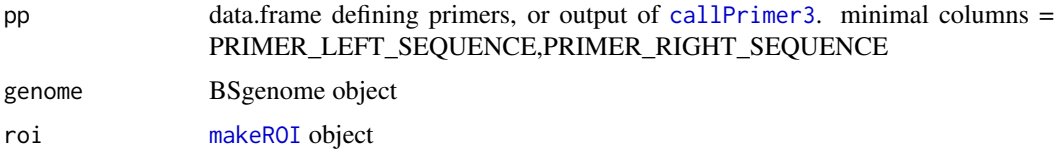

## Value

list of GRanges with primer locations

## Author(s)

Diana Low

#### Examples

```
# create a primer pair
roi
primer_pair <- data.frame(PRIMER_LEFT_SEQUENCE="agctcttgaaattggagctgac",
                          PRIMER_RIGHT_SEQUENCE="cttagaaagaacaggaaatcc",
                          stringsAsFactors=FALSE)
```
compatible\_cds *compatible\_cds*

## Description

compatible\_cds

## Examples

```
data(compatible_cds)
## maybe str(compatible_cds) ; plot(compatible_cds) ...
```
compatible\_tx *compatible\_tx*

## Description

compatible\_tx

```
data(compatible_tx)
## maybe str(compatible_tx) ; plot(compatible_tx) ...
```
<span id="page-5-0"></span>

<span id="page-6-0"></span>donor.m *donor.m*

## Description

Donor site mammalian frequency matrices for GT-AG pairs from SpliceDB

## Usage

data("donor.m")

#### Format

```
The format is: num [1:4, 1:9] 34.1 36.2 18.3 11.4 60.4 ... - attr(*, "dimnames")=List of 2 ..$ : chr
[1:4] "A" "C" "G" "T" ..$ : chr [1:9] "V1" "V2" "V3" "V4" ...
```
#### Source

<http://www.softberry.com/spldb/SpliceDB.html>

#### References

Burset M., Seledtsov I., Solovyev V. (Nucl.Acids Res.,2000,28,4364-4375; Nucl. Acids Res.,2001,29,255- 259)

#### Examples

data(donor.m)

eventOutcomeCompare *eventOutcomeCompare*

## Description

Compares two sequences and gives differences if there's a switch from 1->2 if seq2 is NULL, assume seq1 is a list of length 2 to compare

## Usage

```
eventOutcomeCompare(seq1, seq2 = NULL, genome, direction = TRUE,
  fullseq = TRUE, verbose = FALSE)
```
## Arguments

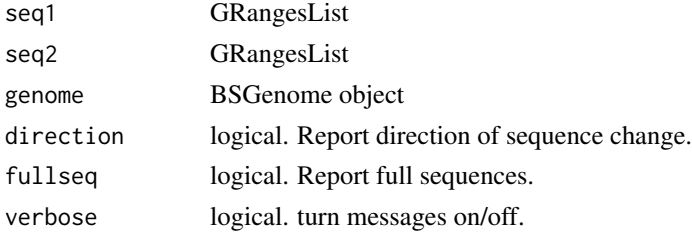

## Value

- list containing
- (1) tt : PairwiseAlignmentsSingleSubject pairwise alignment
- (2) eventtypes : string detailing primary event classification

#### Author(s)

Diana LOW

## Examples

```
suppressMessages(library(BSgenome.Mmusculus.UCSC.mm9))
bsgenome<-BSgenome.Mmusculus.UCSC.mm9
eventOutcomeCompare(seq1=compatible_cds$hits[[1]],seq2=region_minus_exon,
 genome=bsgenome,direction=TRUE)
```
eventOutcomeTranslate *eventOutcomeTranslate*

#### Description

translates sequences, reports if NMD or NTC

#### Usage

```
eventOutcomeTranslate(seq1, genome, direction = FALSE, fullseq = TRUE,
 verbose = FALSE)
```
#### Arguments

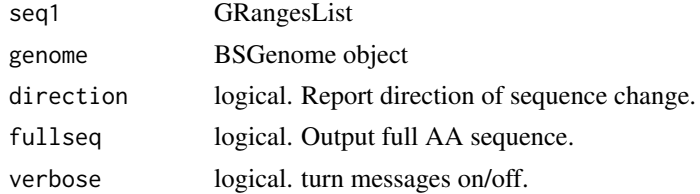

#### Value

list of translated sequences

#### Author(s)

Diana LOW

```
suppressMessages(library(BSgenome.Mmusculus.UCSC.mm9))
bsgenome<-BSgenome.Mmusculus.UCSC.mm9
translation_results<-eventOutcomeTranslate(compatible_cds,genome=bsgenome,
direction=TRUE)
```
<span id="page-7-0"></span>

<span id="page-8-0"></span>

#### Description

eventPlot

## Usage

```
eventPlot(transcripts, roi_plot = NULL, bams = c(), names = c(),
 annoLabel = c("Gene A"), rspan = 1000, pfam_dom = NULL,
 showAll = TRUE)
```
#### Arguments

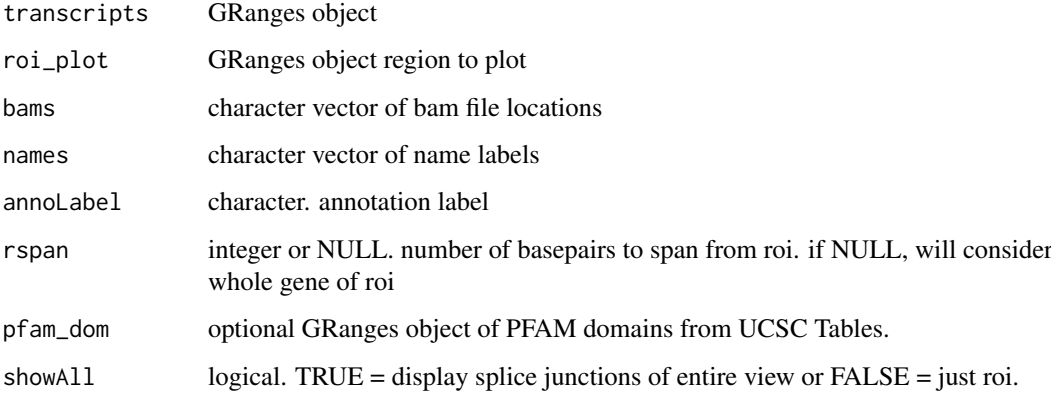

## Value

a Gviz plot of genomic region

#### Author(s)

Diana Low

```
# define BAM files
data_path<-system.file("extdata",package="SPLINTER")
mt<-paste(data_path,"/mt_chr14.bam",sep="")
wt<-paste(data_path,"/wt_chr14.bam",sep="")
# plot results
eventPlot(transcripts=valid_tx,roi_plot=roi,bams=c(wt,mt),
names=c('wt','mt'),rspan=1000)
```
<span id="page-9-0"></span>extendROI *extendROI*

#### Description

extend the span of the current ROI by n number of up/downstream exon(s) by modifying roi\_range within the makeROI object while retaining legacy sites by keeping \$roi and \$flank

#### Usage

extendROI(roi, tx, up = 0, down = 0, type = 1)

#### Arguments

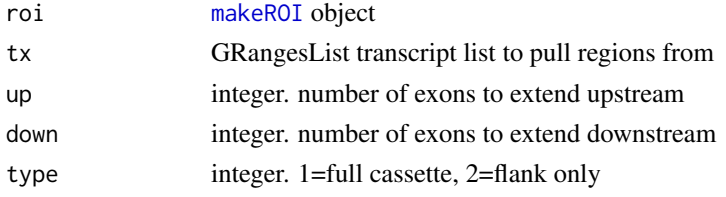

#### Value

[makeROI](#page-16-1) object with modified ranges

#### Examples

extendROI(roi,valid\_tx,up=1)

<span id="page-9-1"></span>extractSpliceEvents *extractSpliceEvents*

#### Description

Extracts the location of target, upstream and downstream splice sites Used for calculations and genome visualizations

## Usage

```
extractSpliceEvents(data = NULL, filetype = "mats",
  splicetype = "SE", fdr = 1, inclusion = 1, start0 = TRUE)
```
#### Arguments

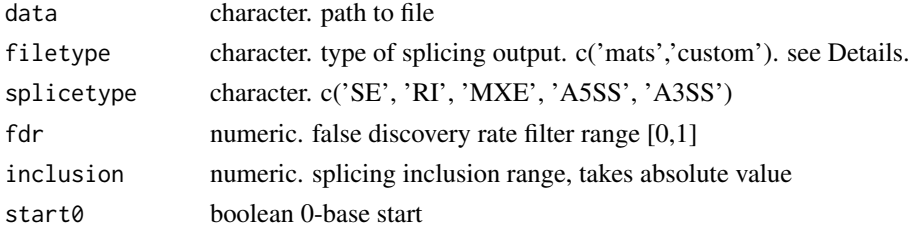

#### <span id="page-10-0"></span>extractSpliceSites 11

#### Details

filetype 'custom' should provide a 9-column tab-delimited text file with the following columns: ID (Ensembl gene id), Symbol (gene name), chr, strand, exonStart, exonEnd, exon2Start, exon2End, upstreamStart, upstreamEnd, downstreamStart, downstreamEnd eg. ENSG0000012345 chr1 + 3 4 5 6 1 2 7 8

## Value

list containing information on (1) original file type (2) splice event type (3) data.frame with splicing regions

## Author(s)

Diana Low

#### See Also

[http://rnaseq-mats.sourceforge.net/user\\_guide.htm](http://rnaseq-mats.sourceforge.net/user_guide.htm) for MATS file definition

#### Examples

```
data_path<-system.file("extdata",package="SPLINTER")
splice_data<-extractSpliceEvents(data=paste(data_path,"/skipped_exons.txt",sep=""))
```
extractSpliceSites *extractSpliceSites*

#### Description

Extracts and formats to bed the location of target, upstream and downstream splice sites

#### Usage

```
extractSpliceSites(df, target = "SE", site = "donor",
 motif_range = c(-3, 6), start0 = TRUE)
```
#### Arguments

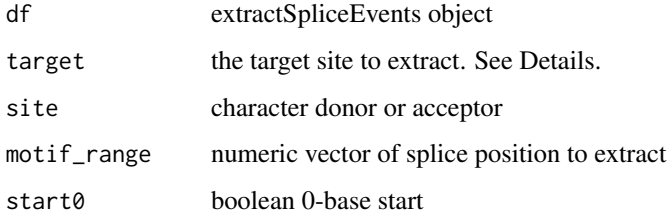

#### Details

target : the site to extract the sequence from. It can be either the event in question (SE, RI, MXE first exon, MXE2 - second exon, A5SSlong, A5SSshort, A3SSlong, A3SSshort, upstream or downstream). If this function is used in conjunction with [shapiroDonor](#page-23-1) or [shapiroAcceptor](#page-21-1) to compute scores, then most likely it will be run twice - once for the event, and the other either up- or downstream as a comparison.

#### Value

GRanges object

#### Author(s)

Diana Low

#### See Also

[http://rnaseq-mats.sourceforge.net/user\\_guide.htm](http://rnaseq-mats.sourceforge.net/user_guide.htm) for MATS file definition

#### Examples

```
data_path<-system.file("extdata",package="SPLINTER")
splice_data<-extractSpliceEvents(data=paste(data_path,"/skipped_exons.txt",sep=""))
splice_sites<-extractSpliceSites(splice_data,target="SE")
```
<span id="page-11-1"></span>findCompatibleEvents *findCompatibleEvents*

#### Description

Which transcript contains the event? Each event has 2 possibilities, as long as the transcript fulfills one, it passes the test Has to be exact (inner junctions)

#### Usage

```
findCompatibleEvents(tx, tx2 = NULL, roi, sequential = TRUE,verbose = FALSE)
```
#### Arguments

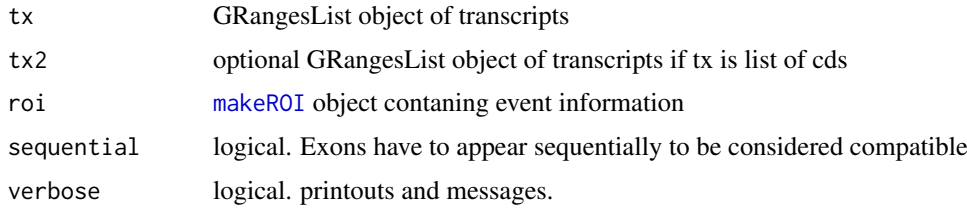

## Details

Seperates into event/region1 and 2 for the alternative case

<span id="page-11-0"></span>

#### <span id="page-12-0"></span>findCompatibleExon 13

## Value

list of length 4 (1) GRangesList (2) Hits status [c]=coding; [nc]=non-coding (3) ct - compatible transcripts (4) tt - total transcripts

## Author(s)

Diana Low

## Examples

compatible\_cds <- findCompatibleEvents(valid\_cds,roi=roi,verbose=TRUE)

findCompatibleExon *findCompatibleExon*

## Description

Finds compatible exon in annotation with the one present in roi object

#### Usage

```
findCompatibleExon(tx, roi, verbose = FALSE)
```
#### Arguments

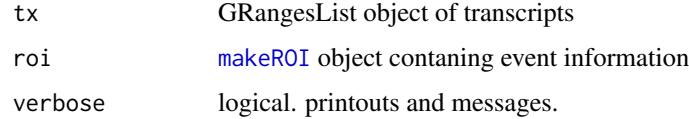

#### Value

list of length 3 (1) GRangesList hits (2) Number of transcripts

(3) Original number of input transcripts

#### Author(s)

Diana Low

#### Examples

compatible\_exons <- findCompatibleExon(valid\_cds,roi)

<span id="page-13-0"></span>findTX *findTX*

## Description

Given an ENSEMBL id, find all transcripts that matches id

## Usage

findTX(id, db,  $tx$ , valid = FALSE, verbose = FALSE)

#### Arguments

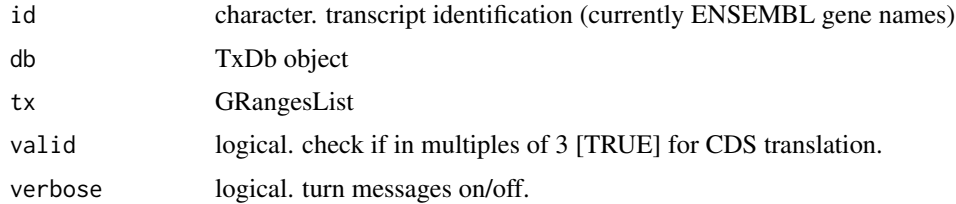

## Value

GRangesList

## Author(s)

Diana Low

#### Examples

valid\_cds <-findTX(id=splice\_data\$data[2,]\$ID,tx=thecds,db=txdb,valid=FALSE)

<span id="page-13-1"></span>getPCRsizes *getPCRsizes*

#### Description

returns length of product given a GRanges span and GRangesList of transcripts

#### Usage

getPCRsizes(pcr\_span, txlist, verbose = FALSE)

## Arguments

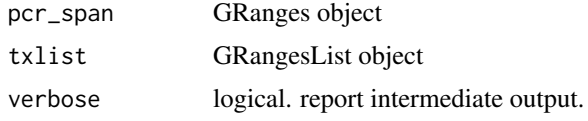

#### <span id="page-14-0"></span>getRegionDNA 15

#### Value

data.frame of transcript names with detected sizes in basepairs

#### Author(s)

Diana Low

## Examples

```
suppressMessages(library(BSgenome.Mmusculus.UCSC.mm9))
bsgenome<-BSgenome.Mmusculus.UCSC.mm9
## create a primer pair
## for actual use, obtain primer pair from primer design (callPrimer3)
primer_pair <- data.frame(PRIMER_LEFT_SEQUENCE="agctcttgaaattggagctgac",
                          PRIMER_RIGHT_SEQUENCE="cttagaaagaacaggaaatcc",
                          stringsAsFactors=FALSE)
```

```
## confirm location
cp<-checkPrimer(primer_pair,bsgenome,roi)
cp
## get the PCR sizes
```
pcr\_result1 <- getPCRsizes(cp,theexons)

getRegionDNA *getRegionDNA*

#### Description

get DNA sequence give a region of interest

#### Usage

getRegionDNA(roi, genome, introns = FALSE)

#### Arguments

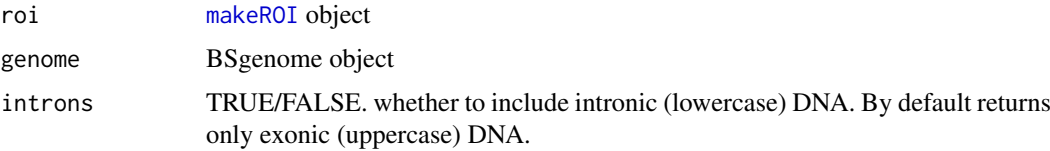

#### Value

list of (1) DNA sequence (2) Junction start (for primer design)

## Author(s)

Diana Low

## Examples

```
suppressMessages(library(BSgenome.Mmusculus.UCSC.mm9))
bsgenome<-BSgenome.Mmusculus.UCSC.mm9
getRegionDNA(roi,bsgenome)
```
insertRegion *insertRegion*

## Description

inserts a region (exon or intron) into roi object

#### Usage

insertRegion(subject, roi)

#### Arguments

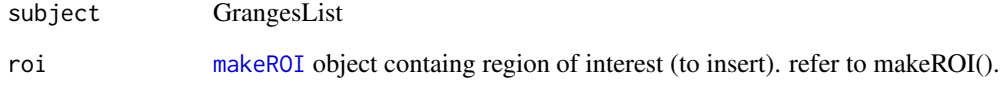

## Details

in the case of intron retention, replaces exon with intron retention range reduce() the GRanges in question

## Value

GRanges object

## Author(s)

Diana Low

## Examples

#Inserts the exon defined in roi GRanges object from a GRanges/GRangesList region\_minus\_exon region\_with\_exon<-insertRegion(region\_minus\_exon,roi)

<span id="page-15-0"></span>

<span id="page-16-1"></span><span id="page-16-0"></span>makeROI *makeROI*

#### Description

Creates an object to store information about the splice site (region of interest) including flanking regions and alternative splice outcome

## Usage

makeROI(df, type = "SE")

#### Arguments

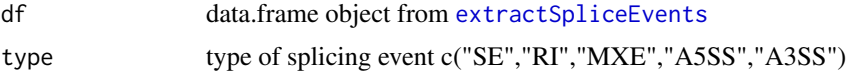

## Value

a list containing (1) type : splice type (2) name : ID of transcript (3) roi : GRanges object of splice site (4) flank : GRanges object of flanking exons of splice site (5) roi\_range : GRangesList of splice site and it's alternative outcome based on type

## Author(s)

Diana Low

#### Examples

```
single_record<-splice_data$data[which(grepl("Prmt5",splice_data$data$Symbol)),]
roi <- makeROI(single_record,type="SE")
```
makeUniqueIDs *makeUniqueIDs*

#### Description

Makes unique ID names from event location

## Usage

makeUniqueIDs(ddata)

#### Arguments

ddata extractSpliceEvents object

## Value

original extractSpliceEvents list object with unique ID appended to data accessor

#### Author(s)

Diana Low

#### Examples

data\_with\_id<-makeUniqueIDs(splice\_data)

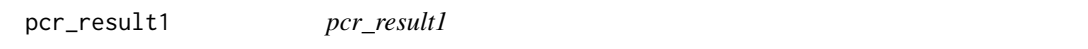

## Description

pcr\_result1

## Examples

data(pcr\_result1)

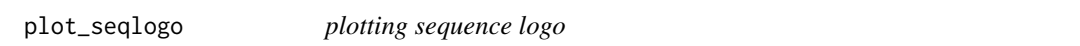

#### Description

Plots the sequence logo of a given set of FASTA sequences

## Usage

```
plot_seqlogo(fasta_seq)
```
#### Arguments

fasta\_seq DNAStringSet or path to fasta-formatted file

## Value

sequence logo image

## Author(s)

Diana Low

```
head(splice_fasta)
test<-Biostrings::DNAStringSet(splice_fasta$V2)
plot_seqlogo(test)
```
<span id="page-17-0"></span>

<span id="page-18-0"></span>primers *primers*

#### Description

primers designed using Primer3 for sample data

## Usage

data("primers")

#### Format

A data frame with 5 observations on the following 28 variables.

i a numeric vector PRIMER\_LEFT\_SEQUENCE a character vector PRIMER\_RIGHT\_SEQUENCE a character vector PRIMER\_LEFT\_TM\_a numeric vector PRIMER\_RIGHT\_TM a numeric vector PRIMER\_LEFT\_pos a numeric vector PRIMER\_LEFT\_len a numeric vector PRIMER\_RIGHT\_pos a numeric vector PRIMER\_RIGHT\_len a numeric vector PRIMER\_PAIR\_PENALTY a numeric vector PRIMER\_LEFT\_PENALTY\_a numeric vector PRIMER\_RIGHT\_PENALTY a numeric vector PRIMER\_LEFT\_GC\_PERCENT a numeric vector PRIMER\_RIGHT\_GC\_PERCENT\_a numeric vector PRIMER\_LEFT\_SELF\_ANY\_TH\_a numeric vector PRIMER\_RIGHT\_SELF\_ANY\_TH a numeric vector PRIMER\_LEFT\_SELF\_END\_TH a numeric vector PRIMER\_RIGHT\_SELF\_END\_TH a numeric vector PRIMER\_LEFT\_HAIRPIN\_TH a numeric vector PRIMER\_RIGHT\_HAIRPIN\_TH a numeric vector PRIMER\_LEFT\_END\_STABILITY a numeric vector PRIMER\_RIGHT\_END\_STABILITY a numeric vector PRIMER\_LEFT\_TEMPLATE\_MISPRIMING a numeric vector PRIMER\_RIGHT\_TEMPLATE\_MISPRIMING a numeric vector PRIMER\_PAIR\_COMPL\_ANY\_TH a numeric vector PRIMER\_PAIR\_COMPL\_END\_TH a numeric vector PRIMER\_PAIR\_PRODUCT\_SIZE a numeric vector PRIMER\_PAIR\_TEMPLATE\_MISPRIMING a numeric vector

20 psiPlot

#### Value

Dataframe of primer design results

#### Examples

data(primers)

psiPlot *psiPlot*

## Description

Plots percentage spliced in (PSI) values in terms of inclusion levels

## Usage

```
psiPlot(df = NULL, type = "MATS", sample_labels = c("Sample 1",
  "Sample 2"))
```
## Arguments

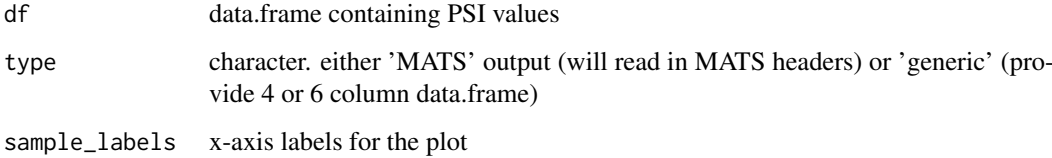

#### Value

bar plot of PSI values

#### Author(s)

Diana Low

```
#we give inclusion and skipped numbers as reads
#this will be converted into percentages
df<-data.frame(inclusion1=c("6,4,6"),skipped1=c("10,12,12"),inclusion2=c("15,15,15"),
     skipped2=c("3,3,4"),stringsAsFactors = FALSE)
psiPlot(df,type='generic')
```
<span id="page-19-0"></span>

<span id="page-20-0"></span>region\_minus\_exon *region\_minus\_exon*

#### Description

region\_minus\_exon

#### Examples

```
data(region_minus_exon)
## maybe str(region_minus_exon) ; plot(region_minus_exon) ...
```
removeRegion *removeRegion*

## Description

removes a region (exon) from a GRanges or GRangesList

## Usage

```
removeRegion(subject, roi)
```
## Arguments

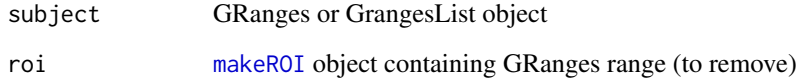

#### Value

GRanges object

#### Author(s)

#### Diana Low

# Removes the exon defined in roi GRanges object from a GRanges/GRangesList compatible\_cds\$hits[[1]] region\_minus\_exon<-removeRegion(compatible\_cds\$hits[[1]],roi)

<span id="page-21-0"></span>roi *roi*

## Description

roi

#### Usage

data("roi")

#### Value

List containing region of interest information

#### Examples

data(roi)

<span id="page-21-1"></span>shapiroAcceptor *shapiroAcceptor*

#### Description

Shapiro's score of acceptor site (range is from -13 [intron] to +1 [exon]) is:  $100 * ((t1 - 11)/(h1 (11) + (t2 - 12)/(h2 - 12)/2$ , where t1 is the sum of the best 8 of 10 percentages at positions -13 to -4, l1 is the sum of the lowest 8 of 10 percentages at position -13 to -4, h1 is the sum of the highest 8 of 10 percentages at positions -13 to -4, t2 is the sum of percentages at positions -3 to +1, l2 is the sum of the lowest percentages at positions -3 to +1, and h2 is the sum of the highest percentages at positions  $-3$  to  $+1$ 

#### Usage

```
shapiroAcceptor(reference_fasta, target_fasta)
```
#### Arguments

```
reference_fasta
```
vector of strings or DNAStringSet of reference splice list

target\_fasta vector of strings or DNAStringSet of fasta to score

#### Value

data.frame with Shapiro scores

## Author(s)

Diana Low

#### <span id="page-22-0"></span>shapiroDensity 23

#### See Also

<http://www.softberry.com/spldb/SpliceDB.html>

## Examples

```
library(BSgenome.Mmusculus.UCSC.mm9)
bsgenome <- BSgenome.Mmusculus.UCSC.mm9
data_path<-system.file("extdata",package="SPLINTER")
splice_data<-extractSpliceEvents(data=paste(data_path,"/skipped_exons.txt",sep=""))
splice_sites<-extractSpliceSites(splice_data,site="acceptor")
acceptor.ss<-getSeq(bsgenome,splice_sites)
sacceptor<-shapiroAcceptor(acceptor.m,acceptor.ss)
```
shapiroDensity *shapiroDensity*

## Description

convenience function for plotting Shapiro score density

#### Usage

```
shapiroDensity(ctrl_scores, treat_scores, sample = c(1, 2))
```
#### Arguments

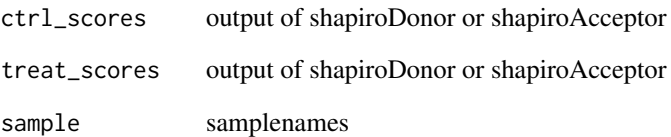

#### Value

density plot of Shapiro scores

## Author(s)

Diana Low

<span id="page-23-1"></span><span id="page-23-0"></span>

#### Description

Shapiro and Senapathy (1987) have developed a method to score the strength of a splice site based on percentages of each nucleotide at each position. Shapiro's score of donor site (range is from -3 [exon] to +7 [intron]) is : 100  $*(t - min)/(max - min)$ , where t is the sum of percentages at positions -3 to +7, min is the sum of the lowest percentages at positions -3 to +7, and max is the sum of the highest percentages at positions -3 to +7.

#### Usage

```
shapiroDonor(reference_fasta, target_fasta)
```
#### Arguments

reference\_fasta

vector of strings or DNAStringSet of reference splice list

target\_fasta vector of strings or DNAStringSet of fasta to score

#### Value

data.frame with Shapiro scores

## Author(s)

Diana Low

Diana Low

## See Also

<http://www.softberry.com/spldb/SpliceDB.html>

```
library(BSgenome.Mmusculus.UCSC.mm9)
bsgenome <- BSgenome.Mmusculus.UCSC.mm9
data_path<-system.file("extdata",package="SPLINTER")
splice_data<-extractSpliceEvents(data=paste(data_path,"/skipped_exons.txt",sep=""))
splice_sites<-extractSpliceSites(splice_data)
donor.ss<-getSeq(bsgenome,splice_sites)
sdonor<-shapiroDonor(donor.m,donor.ss)
```
<span id="page-24-0"></span>splice\_data *splice\_data*

#### Description

splice\_data

## Usage

data("splice\_data")

## Value

List containing splice event file information

## Examples

data(splice\_data)

splice\_fasta *splice\_fasta*

## Description

splice\_fasta

## Usage

data("splice\_fasta")

## Format

A data frame with 0 observations on the following 2 variables.

- V1 a numeric vector
- V2 a numeric vector

## Value

Dataframe of region and fasta sequence

## Examples

data(splice\_fasta)

<span id="page-25-0"></span>splitPCRhit *splitPCRhit*

#### Description

splits the PCR alignment into the two AS conditions

## Usage

```
splitPCRhit(res, hitlist)
```
#### Arguments

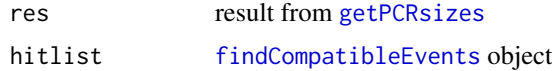

## Value

list of 2 data.frame objects with isoform name (ID) and length of PCR product (bp) matching Type 1 or Type 2 transcripts

#### Author(s)

Diana Low

#### Examples

```
## as getPCRsizes gives you all PCR bands when the primers are used,
## splitPCRhit will determine which bands are relevant to the target
relevant_pcr_bands<-splitPCRhit(pcr_result1,compatible_tx)
```

```
thecds thecds
```
#### Description

thecds

## Usage

data("thecds")

## Value

List containing GRanges info

#### Examples

data(thecds)

<span id="page-26-0"></span>theexons *theexons*

## Description

theexons

## Usage

data("thecds")

## Value

List containing GRanges info

## Examples

data(theexons)

valid\_cds *valid\_cds*

## Description

valid\_cds

## Usage

data("valid\_cds")

## Value

GRangesList

## Examples

data(valid\_cds)

<span id="page-27-0"></span>valid\_tx *valid\_tx*

## Description

valid\_tx

## Value

GRangesList

```
data(valid_tx)
## maybe str(valid_tx) ; plot(valid_tx) ...
```
# <span id="page-28-0"></span>Index

∗Topic datasets acceptor.m, [2](#page-1-0) compatible\_cds, [6](#page-5-0) compatible\_tx, [6](#page-5-0) donor.m, [7](#page-6-0) pcr\_result1, [18](#page-17-0) primers, [19](#page-18-0) region\_minus\_exon, [21](#page-20-0) roi, [22](#page-21-0) splice\_data, [25](#page-24-0) splice\_fasta, [25](#page-24-0) thecds, [26](#page-25-0) theexons, [27](#page-26-0) valid cds, [27](#page-26-0) valid\_tx, [28](#page-27-0) acceptor.m, [2](#page-1-0) addEnsemblAnnotation, [3](#page-2-0) annotateEvents, [4](#page-3-0) callPrimer3, [4,](#page-3-0) *[5](#page-4-0)* checkPrimer, [5](#page-4-0) compatible\_cds, [6](#page-5-0) compatible\_tx, [6](#page-5-0) donor.m, [7](#page-6-0) eventOutcomeCompare, [7](#page-6-0) eventOutcomeTranslate, [8](#page-7-0) eventPlot, [9](#page-8-0) extendROI, [10](#page-9-0) extractSpliceEvents, *[3](#page-2-0)*, [10,](#page-9-0) *[17](#page-16-0)* extractSpliceSites, [11](#page-10-0) findCompatibleEvents, [12,](#page-11-0) *[26](#page-25-0)* findCompatibleExon, [13](#page-12-0) findTX, [14](#page-13-0) getPCRsizes, [14,](#page-13-0) *[26](#page-25-0)* getRegionDNA, [15](#page-14-0) insertRegion, [16](#page-15-0) makeROI, *[5](#page-4-0)*, *[10](#page-9-0)*, *[12,](#page-11-0) [13](#page-12-0)*, *[15,](#page-14-0) [16](#page-15-0)*, [17,](#page-16-0) *[21](#page-20-0)*

makeUniqueIDs, [17](#page-16-0)

pcr\_result1, [18](#page-17-0) plot\_seqlogo, [18](#page-17-0) primers, [19](#page-18-0) psiPlot, [20](#page-19-0) region\_minus\_exon, [21](#page-20-0) removeRegion, [21](#page-20-0) roi, [22](#page-21-0) shapiroAcceptor, *[12](#page-11-0)*, [22](#page-21-0) shapiroDensity, [23](#page-22-0) shapiroDonor, *[12](#page-11-0)*, [24](#page-23-0) splice\_data, [25](#page-24-0) splice\_fasta, [25](#page-24-0) splitPCRhit, [26](#page-25-0) thecds, [26](#page-25-0) theexons, [27](#page-26-0) valid\_cds, [27](#page-26-0) valid\_tx, [28](#page-27-0)